## CSSE232 Computer Architecture I

Multicycle Control

## Groups

- GroupA: Megan, Chris, Zach, Michael, Chase
- GroupB: Gary, Heather, Brodie, Philip, Joe
- GroupC: Brian, Abby, Austin, Gordon
- GroupD: Francis, Aler, L.E., Alvin, Matthew

## **Outline**

- Control lines
- Finite state machine
- Project review

#### Multicycle Datapath with Control

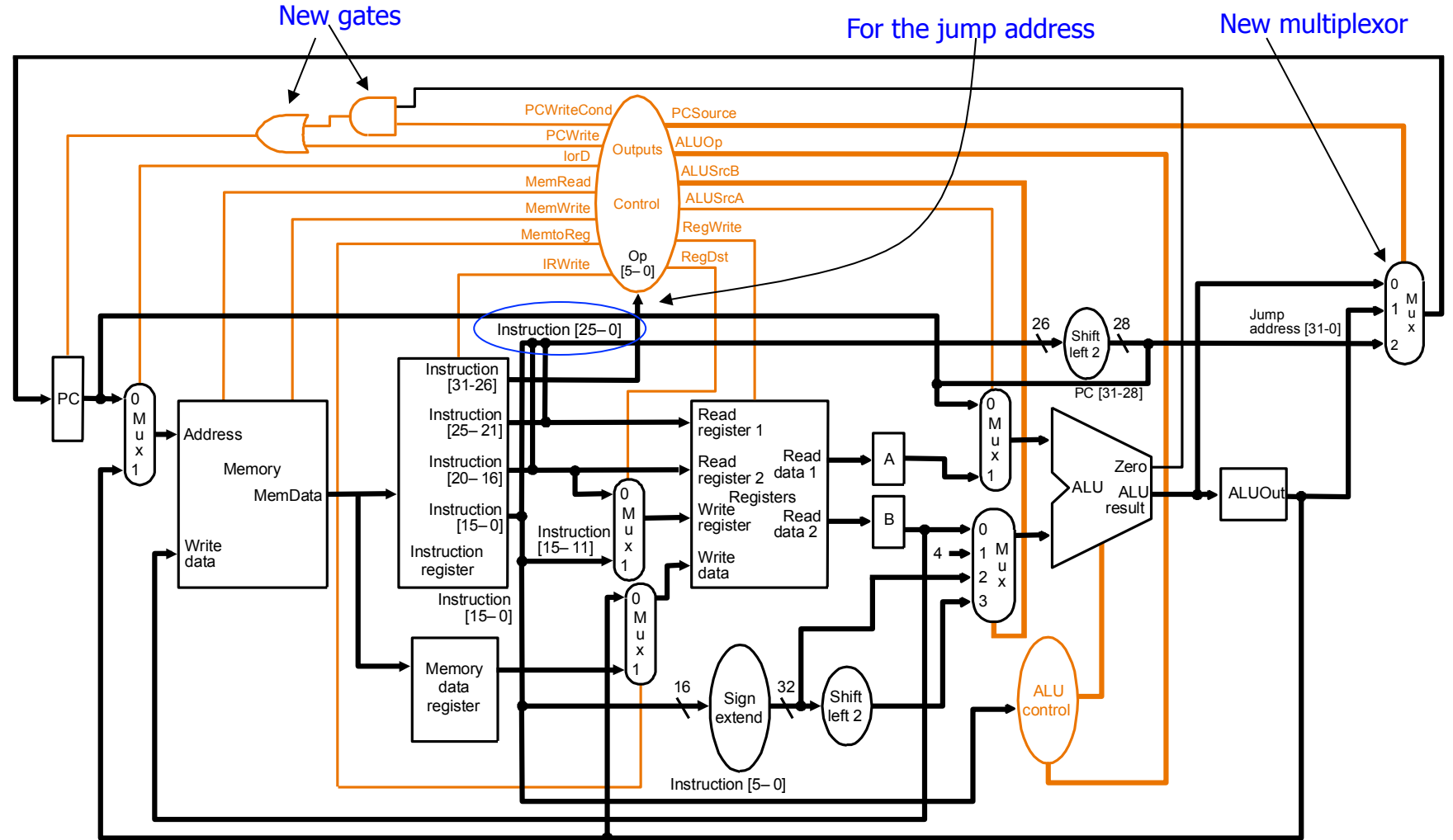

**Complete multicycle MIPS datapath (with branch and jump capability) and showing the main control block and all control lines** 

# Multicycle Control Step (1):  $Fetch$   $IR = Memory[PC];$

 $PC = PC + 4;$ 

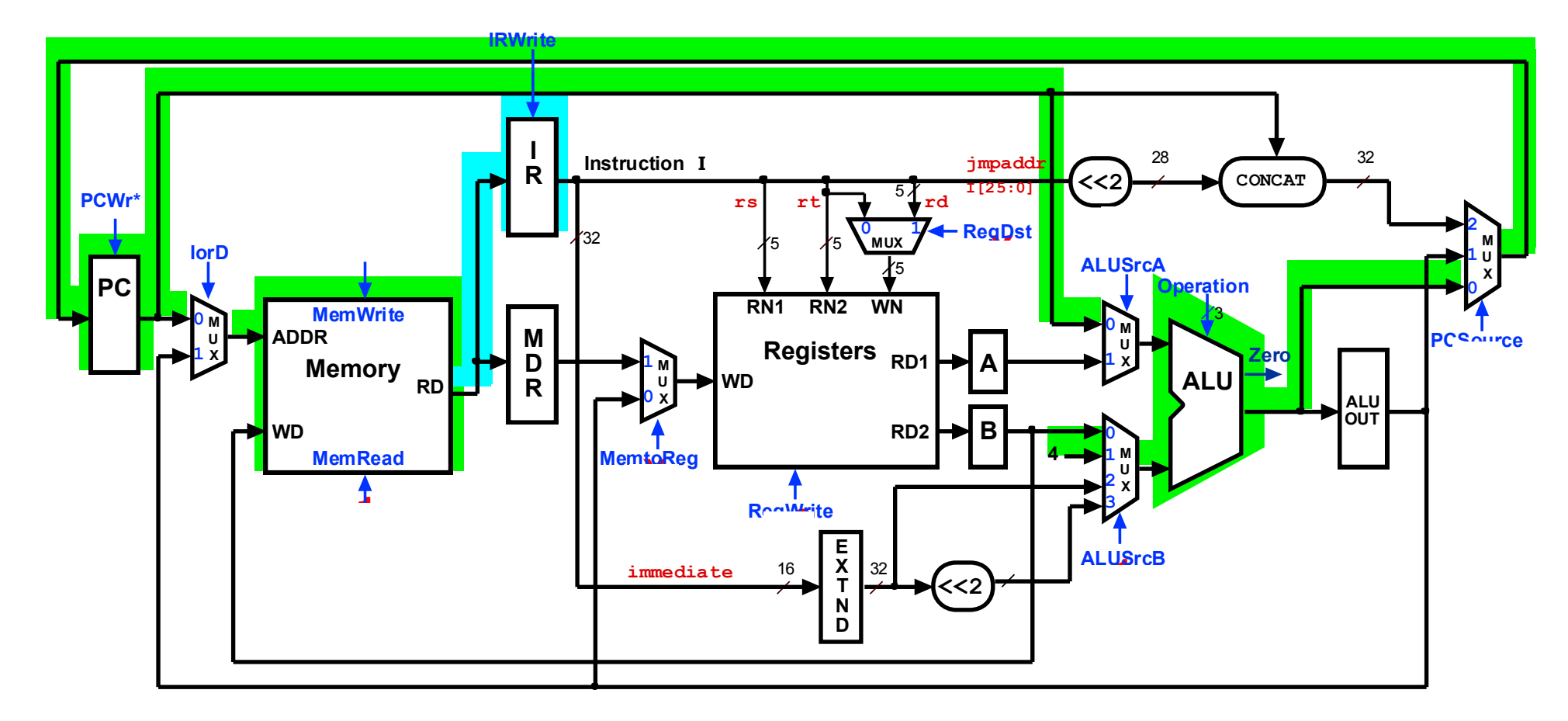

## Multicycle Control Step (2): Instruction Decode & Register Fetch

 $A = Reg[IR[25-21]]$ ;  $(A = Reg[rs])$ 

 $B = Reg[IR[20-15]]$ ;  $(B = Reg[rt])$ 

ALUOut =  $(PC + sign-extend(IR[15-0]) \leq 2$ ;

**0 IRWrite**

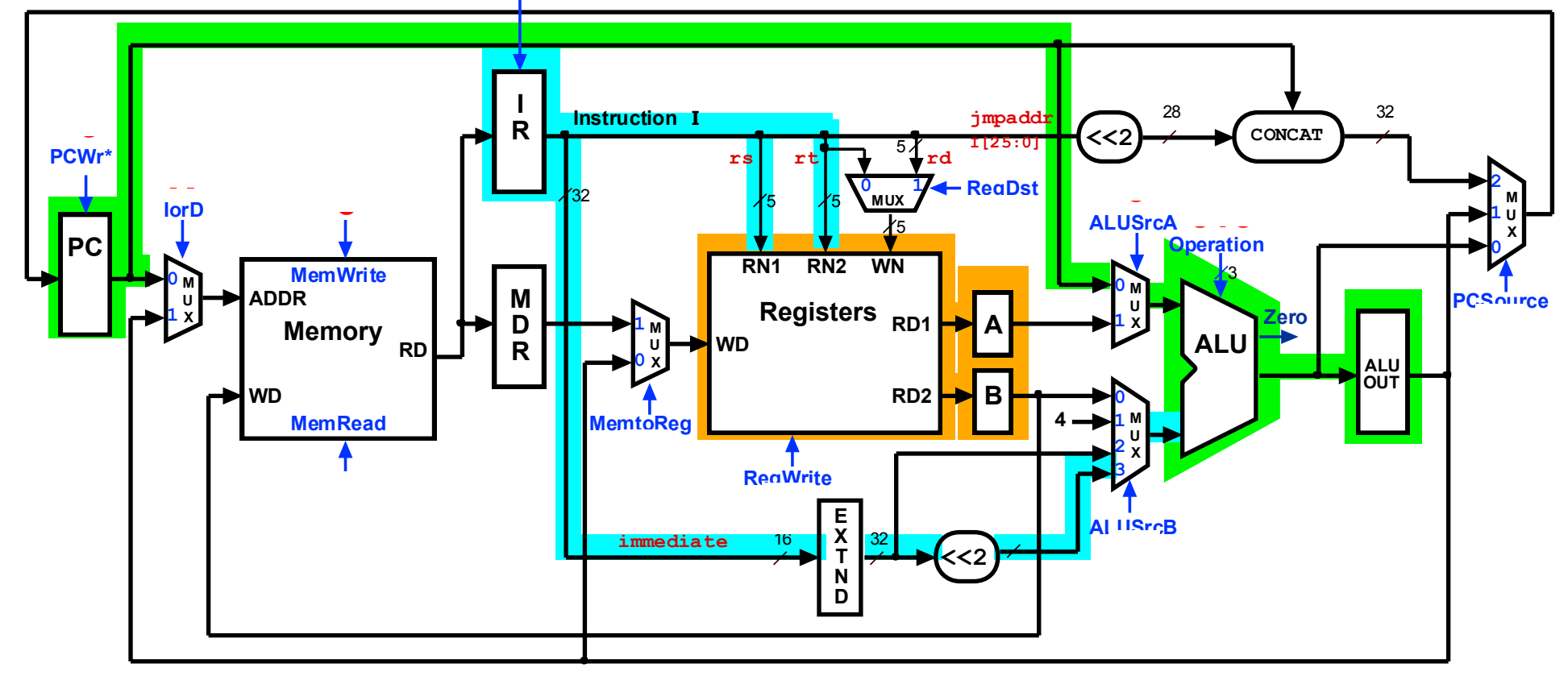

#### Multicycle Control Step (3): ALU Instruction (R-Type)  $ALUOut = A op B;$

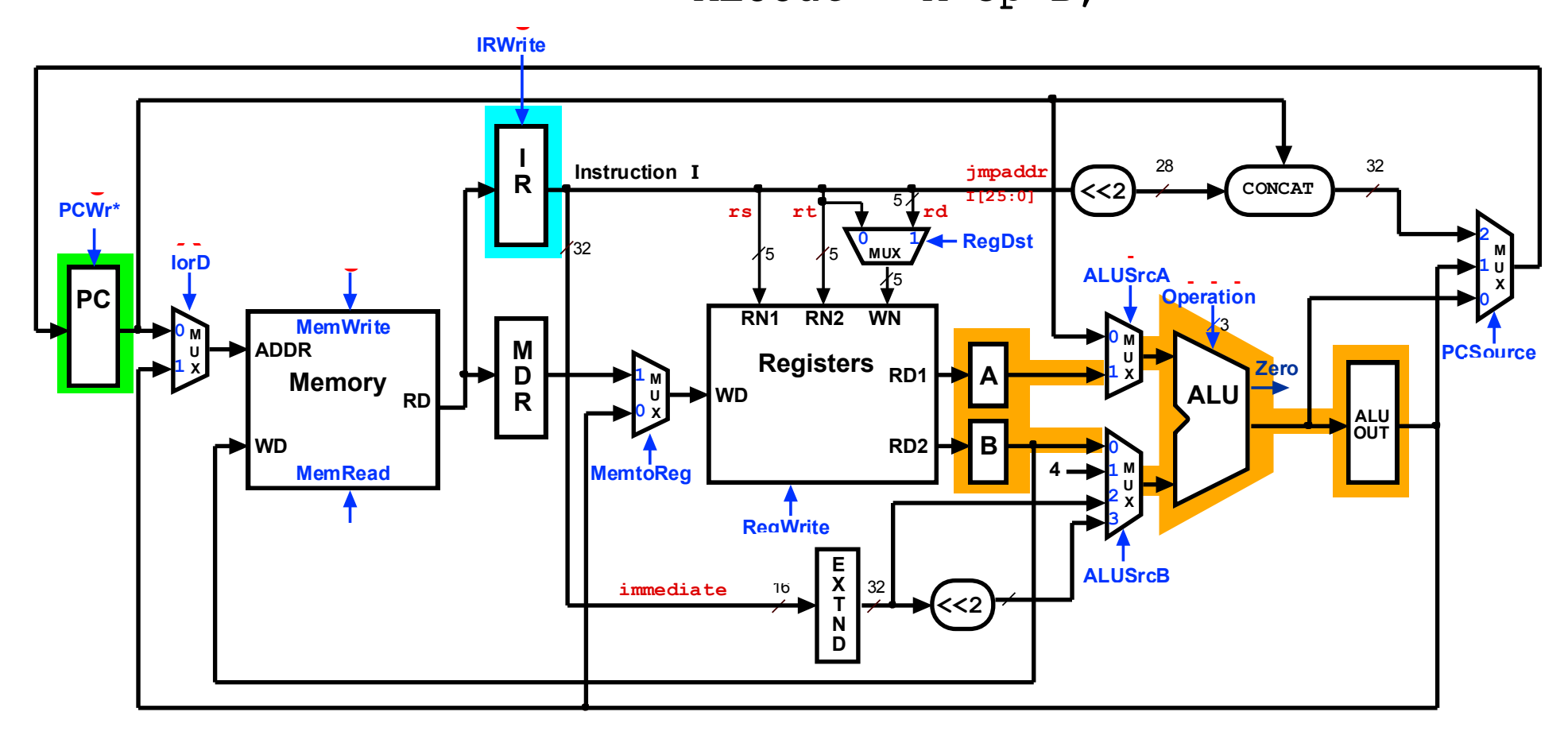

## Multicycle Control Step (4): ALU Instruction (R-Type)

 $Reg[IR[15:11]] = ALUOut;$ 

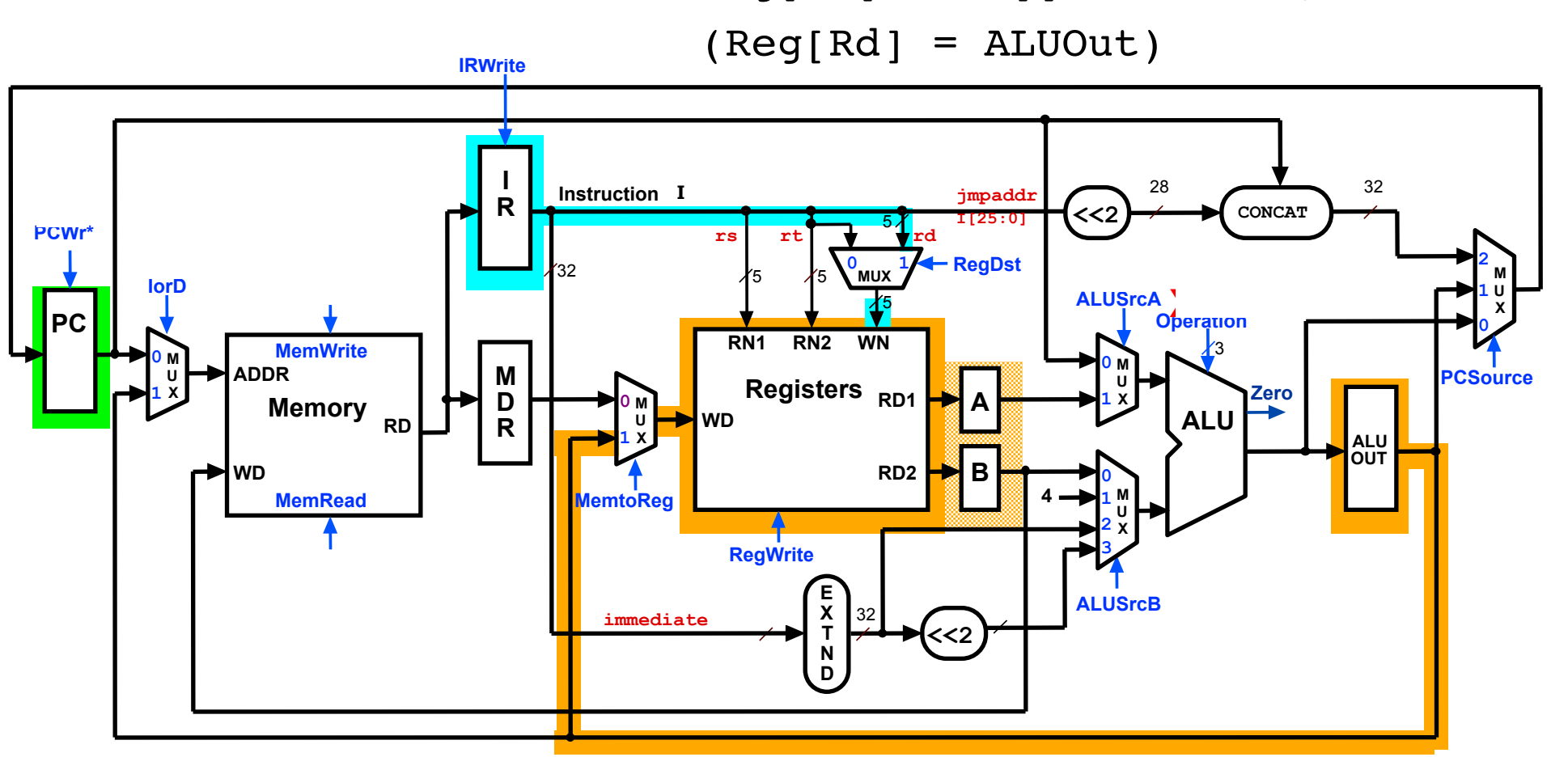

## Multicycle Control Step (3): Memory Reference Instructions

ALUOut =  $A + sign-extend(IR[15-0])$ ;

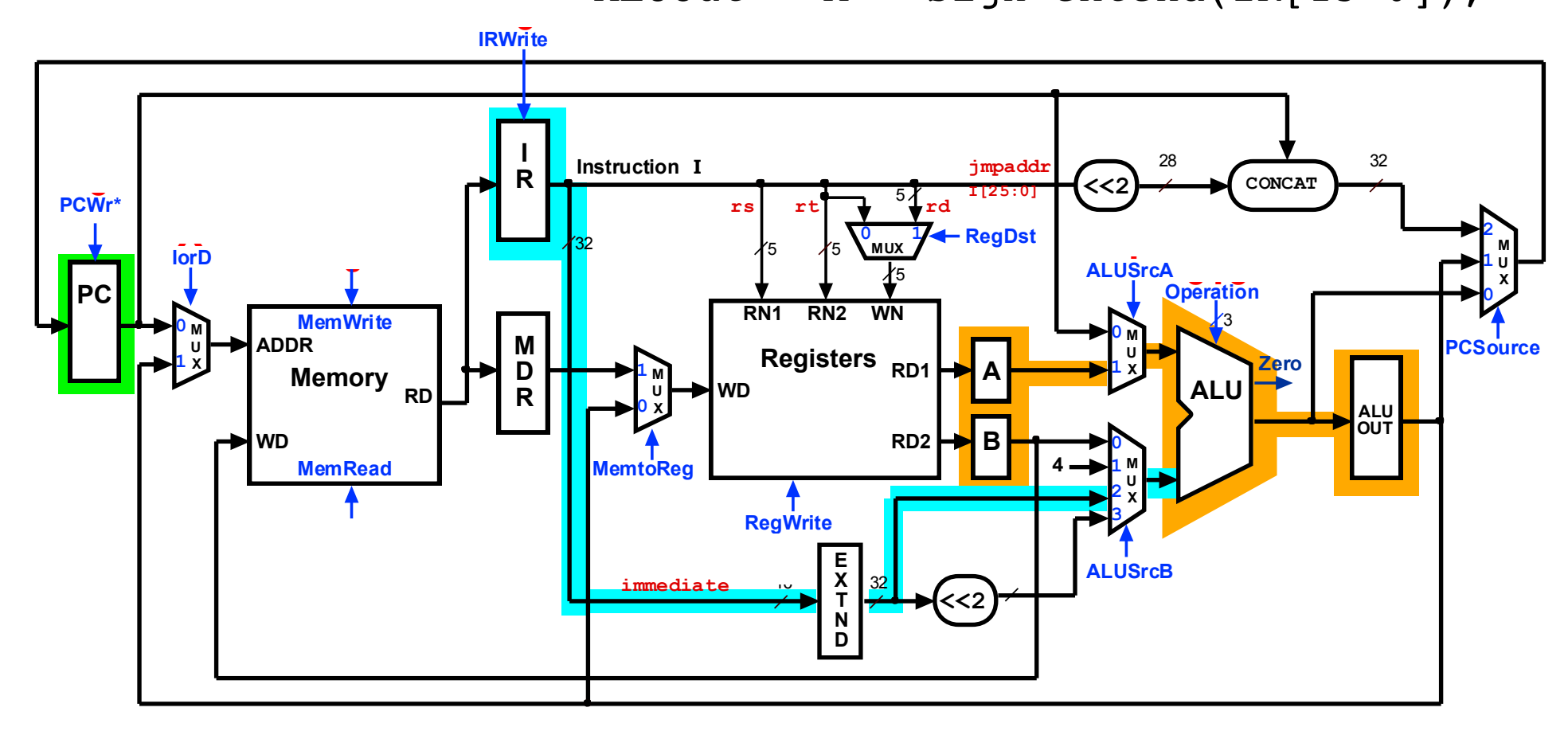

# Multicycle Execution Steps (4) Memory Access - Write (sw)

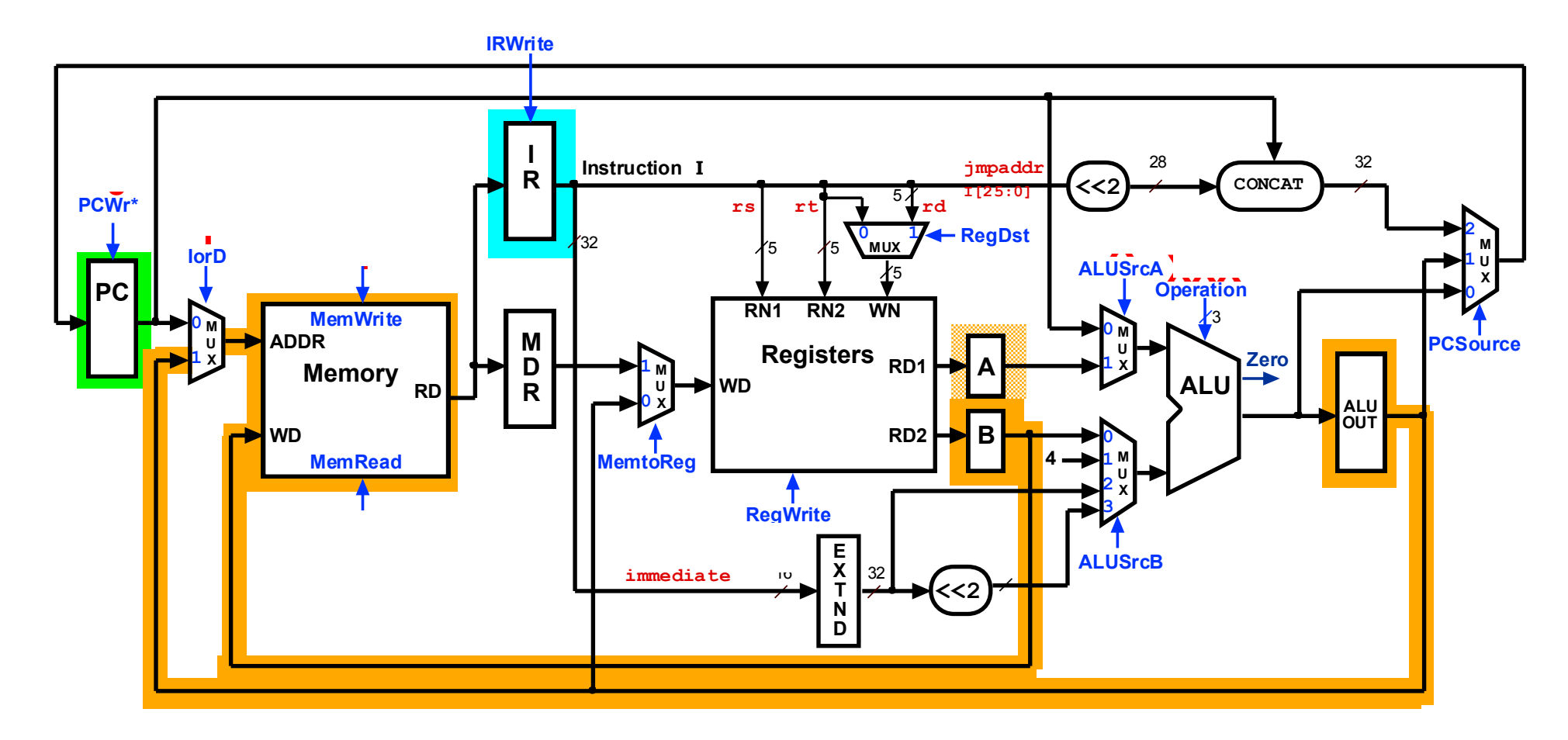

# Multicycle Control Step (4): Memory Access - Read  $(\exists w)$ <br>MDR = Memory[ALUOut];

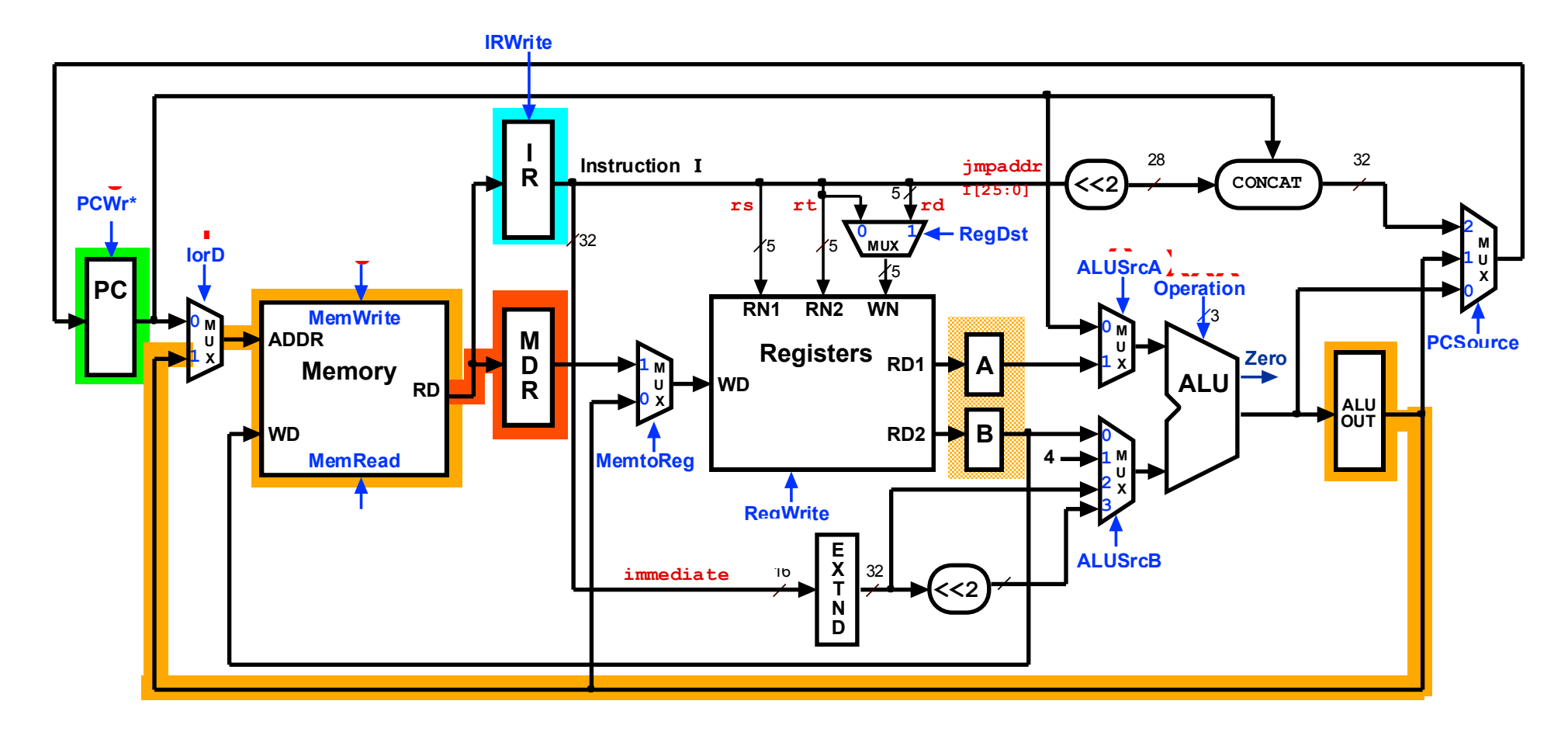

# Multicycle Execution Steps (5) Memory Read Completion (lw)

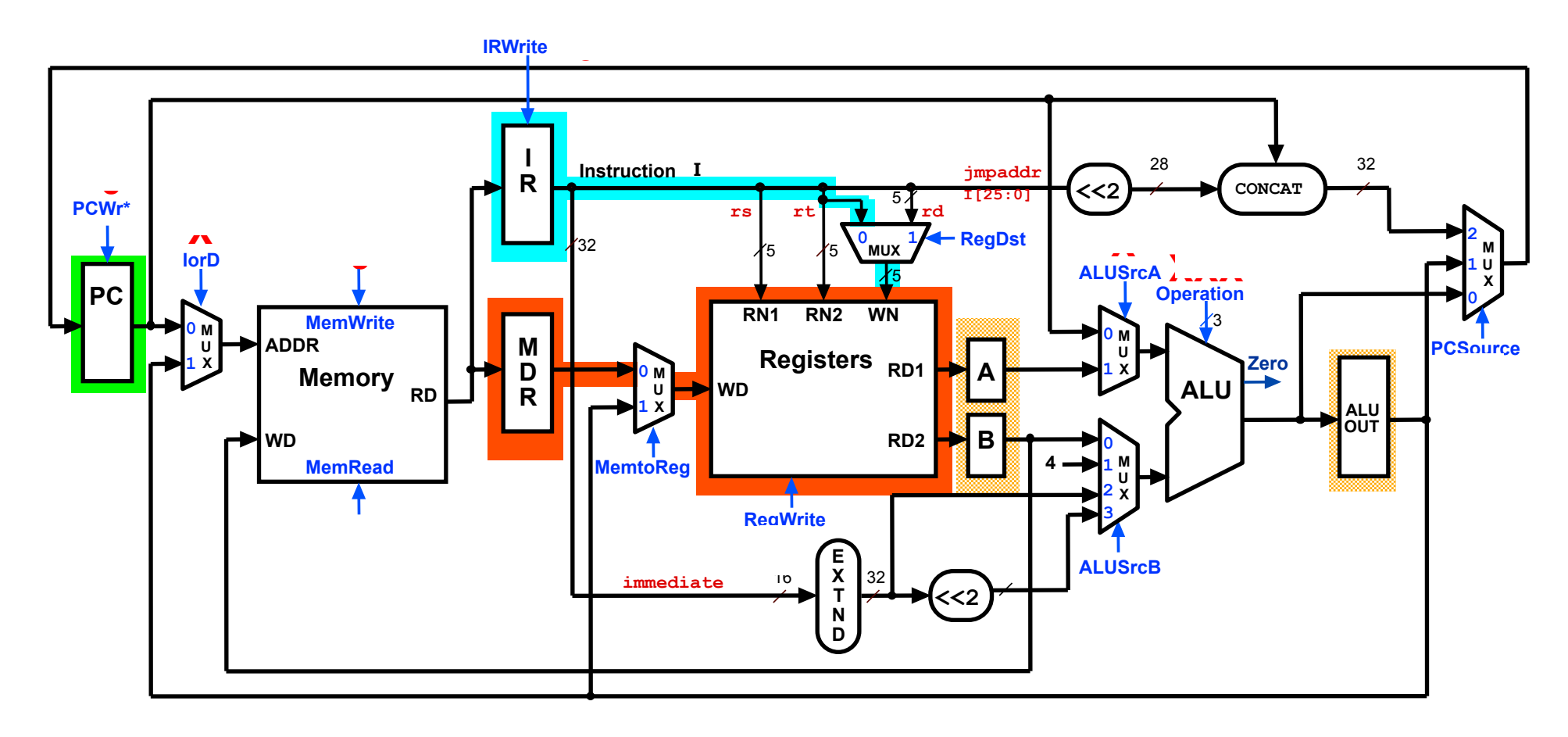

# Multicycle Control Step (3): Branch Instructions<br>  $\begin{aligned} \text{Branch Instructions} \\ \text{if (A == B) PC = ALUOut;} \end{aligned}$

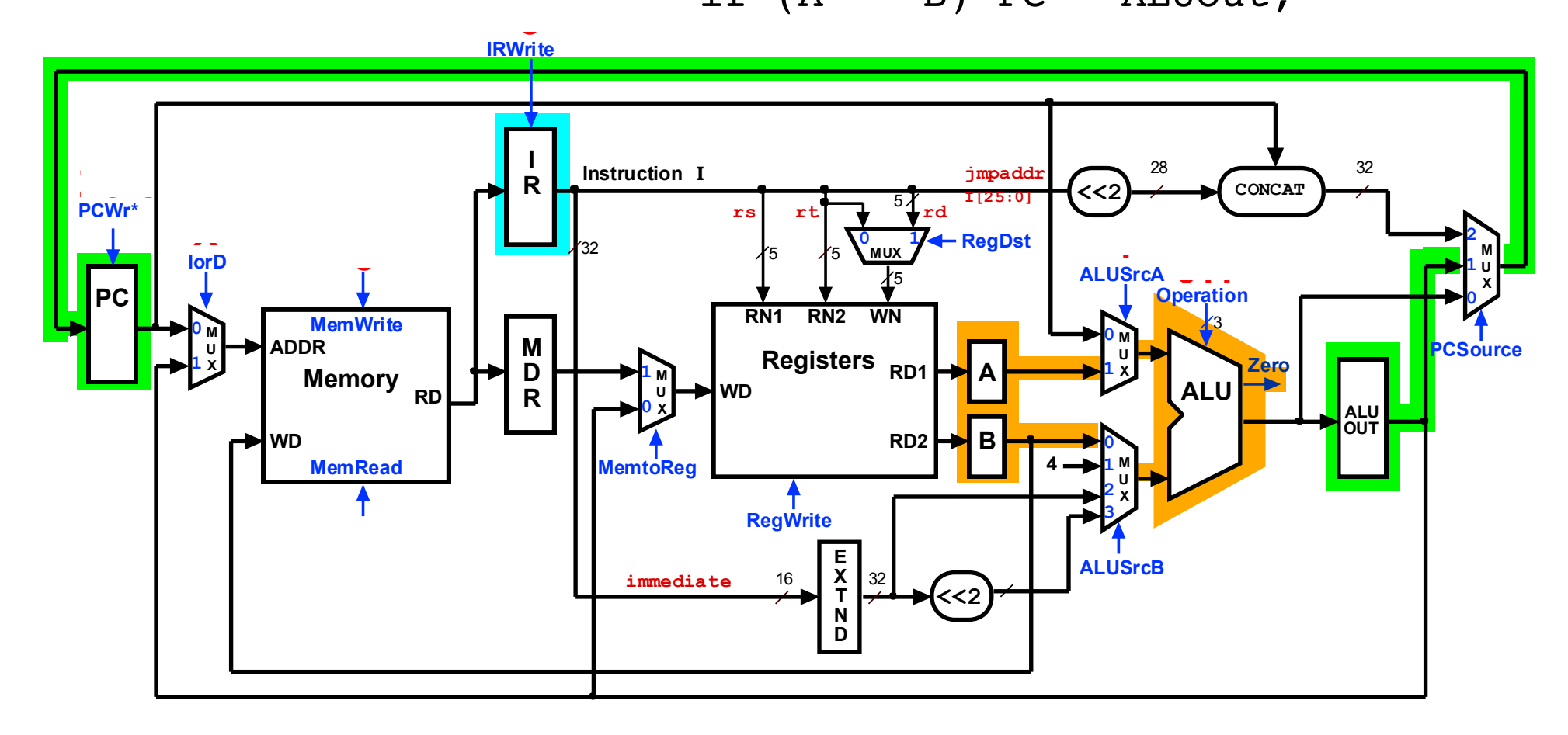

# Multicycle Execution Step (3): Jump Instruction<br>  $PC = PC[21-28]$  concat (IR[25-0] << 2);

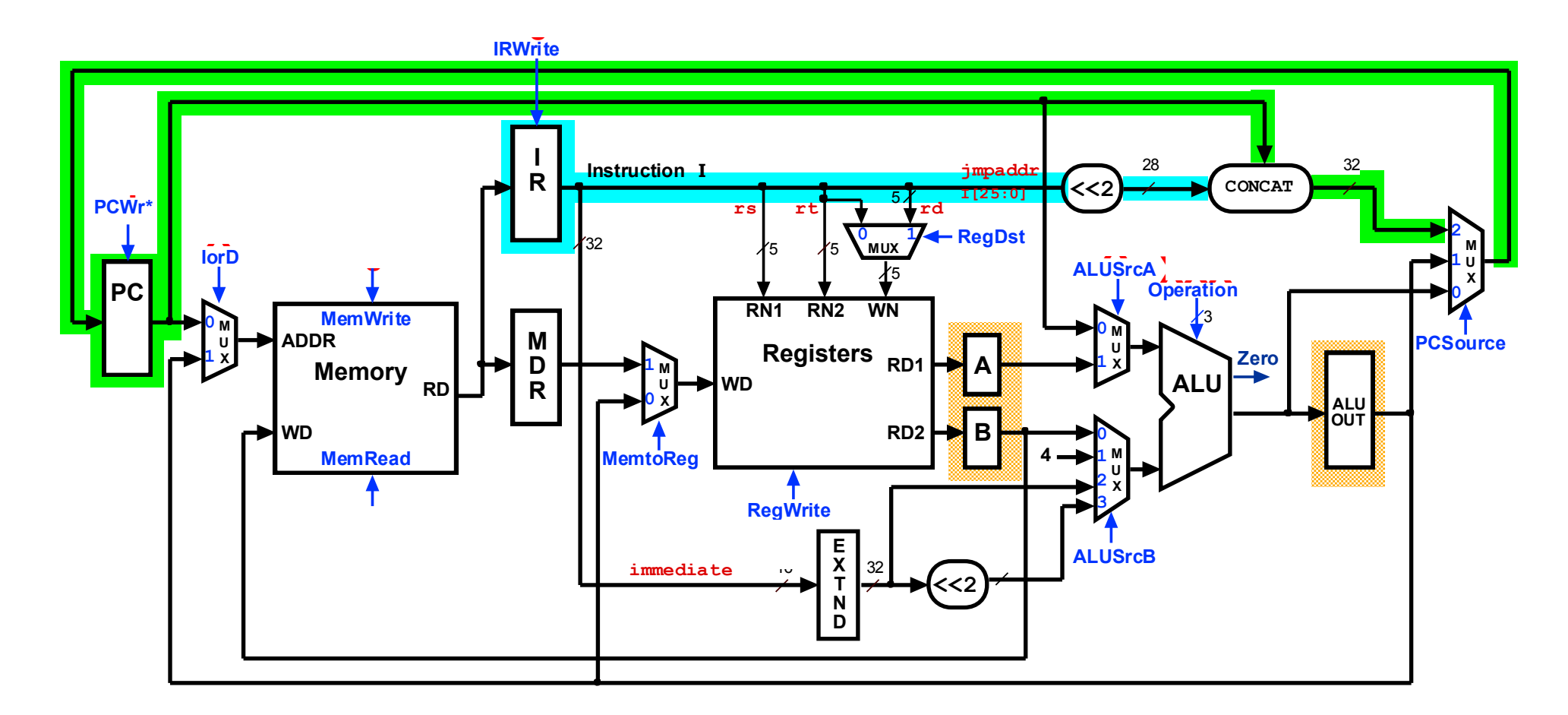

## Implementing Control

- Value of control signals is dependent upon:
	- $-$  what instruction is being executed
	- which step is being performed
- Use the information we have accumulated to specify a finite state machine
	- $-$  specify the finite state machine graphically, or
	- $-$  use microprogramming
- Implementation is then derived from the specification

## Review: Finite State Machines

- Finite state machines (FSMs):
	- a set of states and
	- next state function, determined by current state and the input
	- output function, determined by current state and possibly input

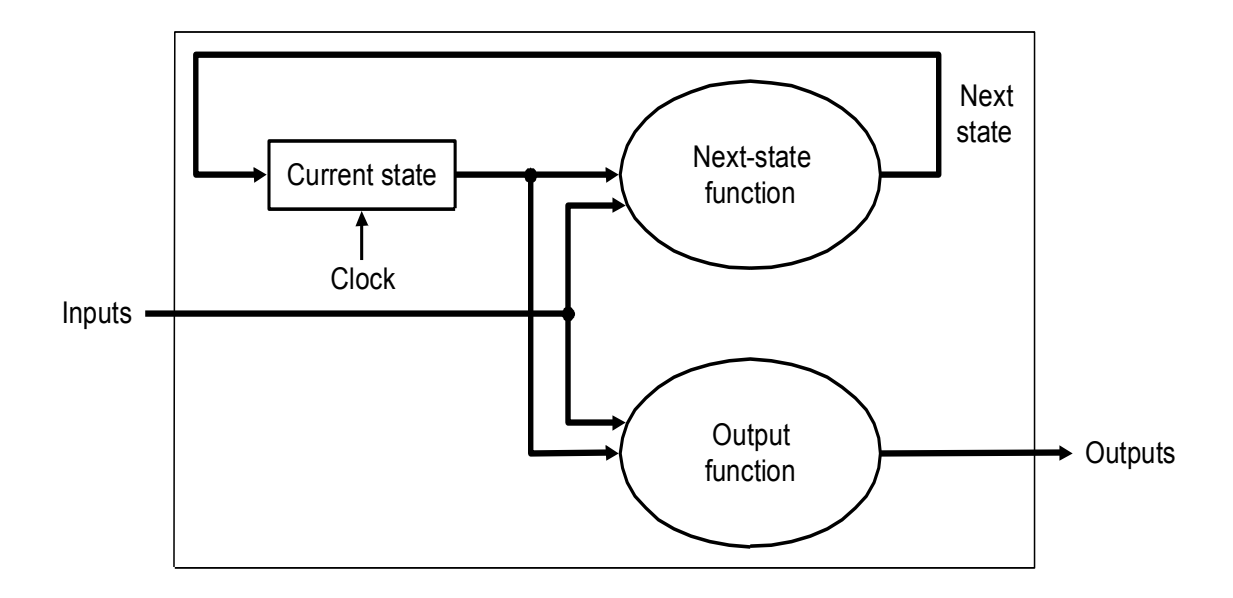

 $-$  We'll use a *Moore machine* – output based *only* on current state

### FSM Control: Memory Reference

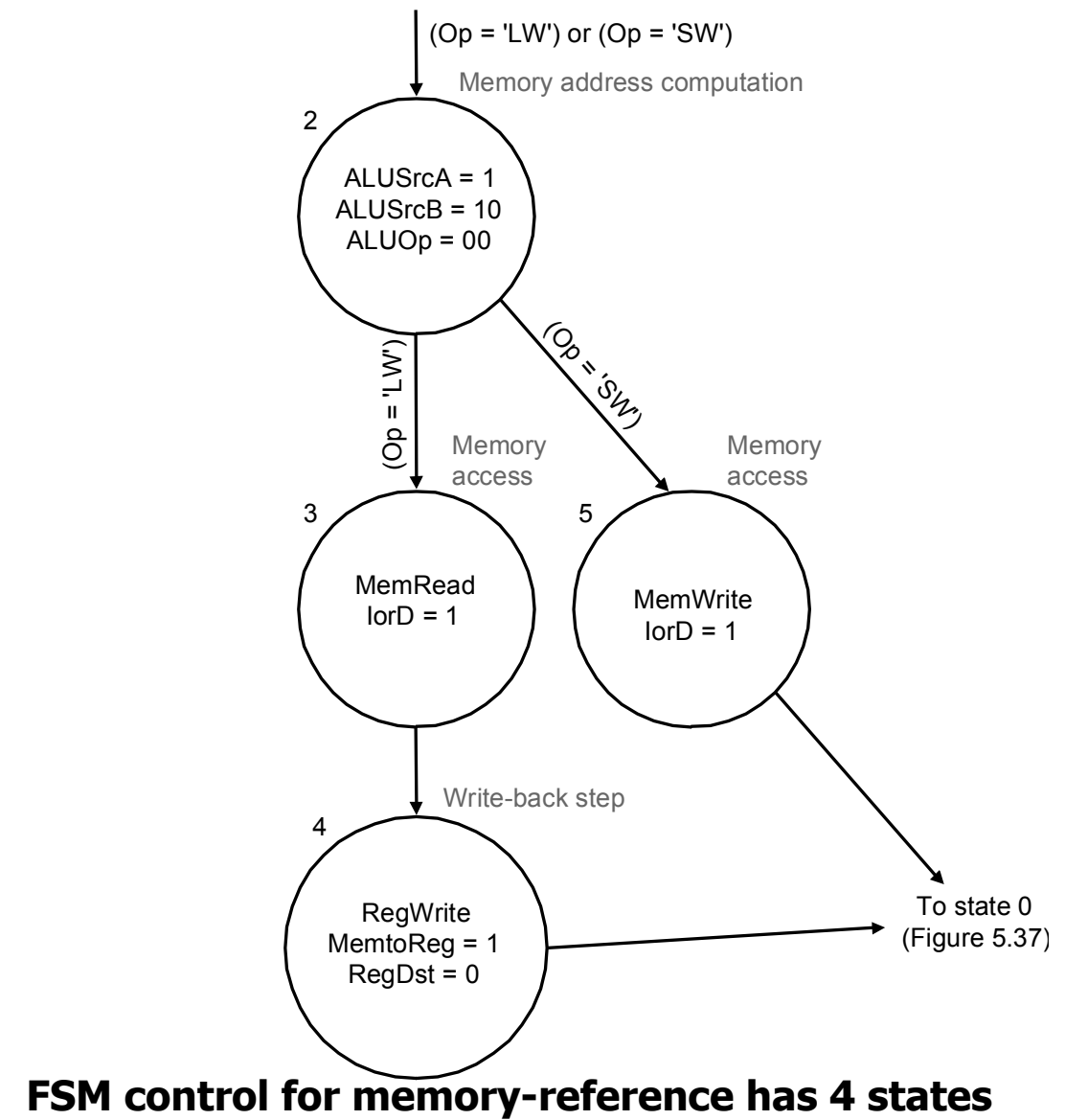

### FSM Control: R-type Instruction

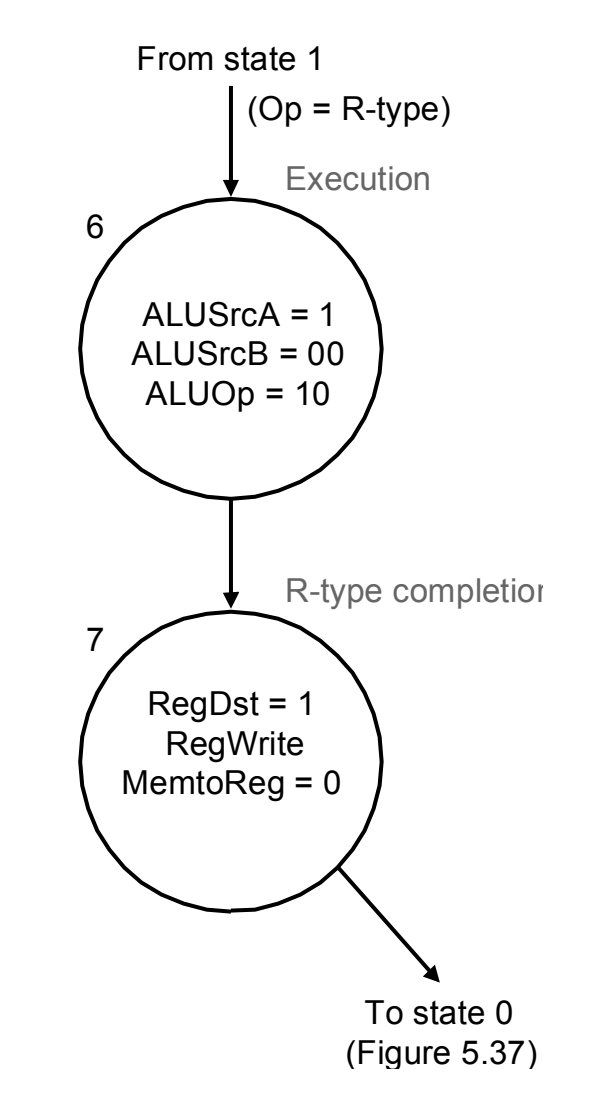

#### **FSM control to implement R-type instructions has 2 states**

### FSM Control: Branch Instruction

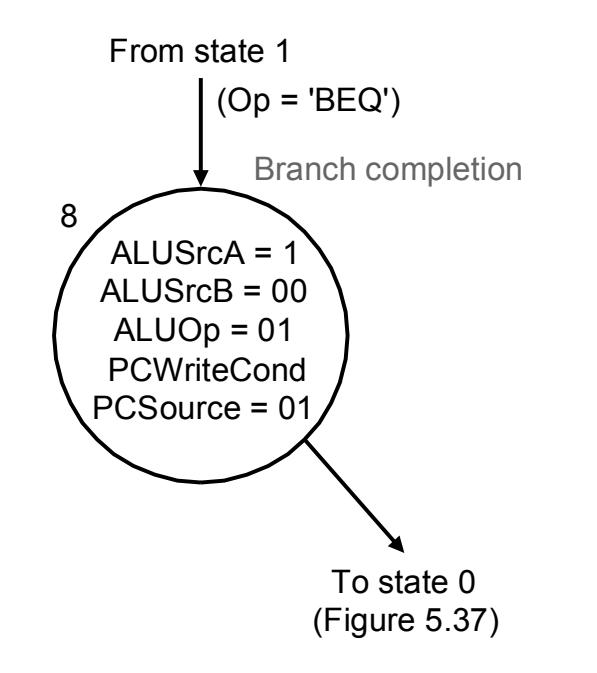

#### **FSM control to implement branches has 1 state**

### FSM Control: Jump Instruction

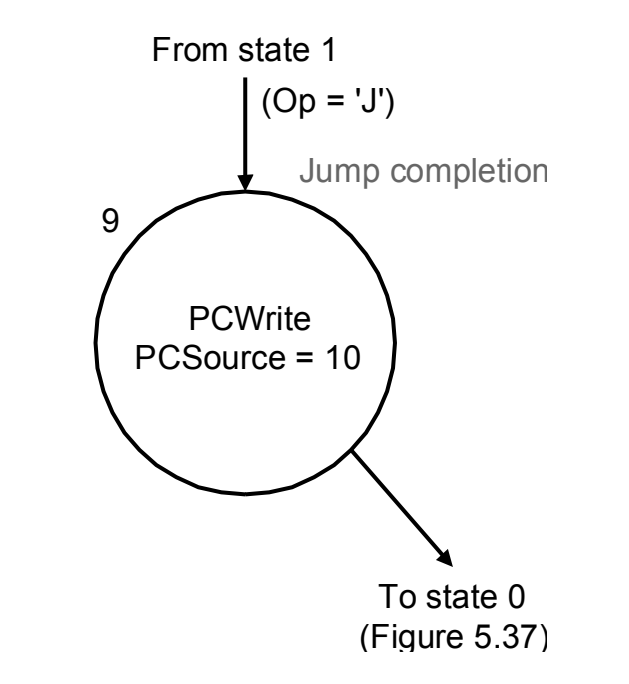

#### **FSM control to implement jumps has 1 state**

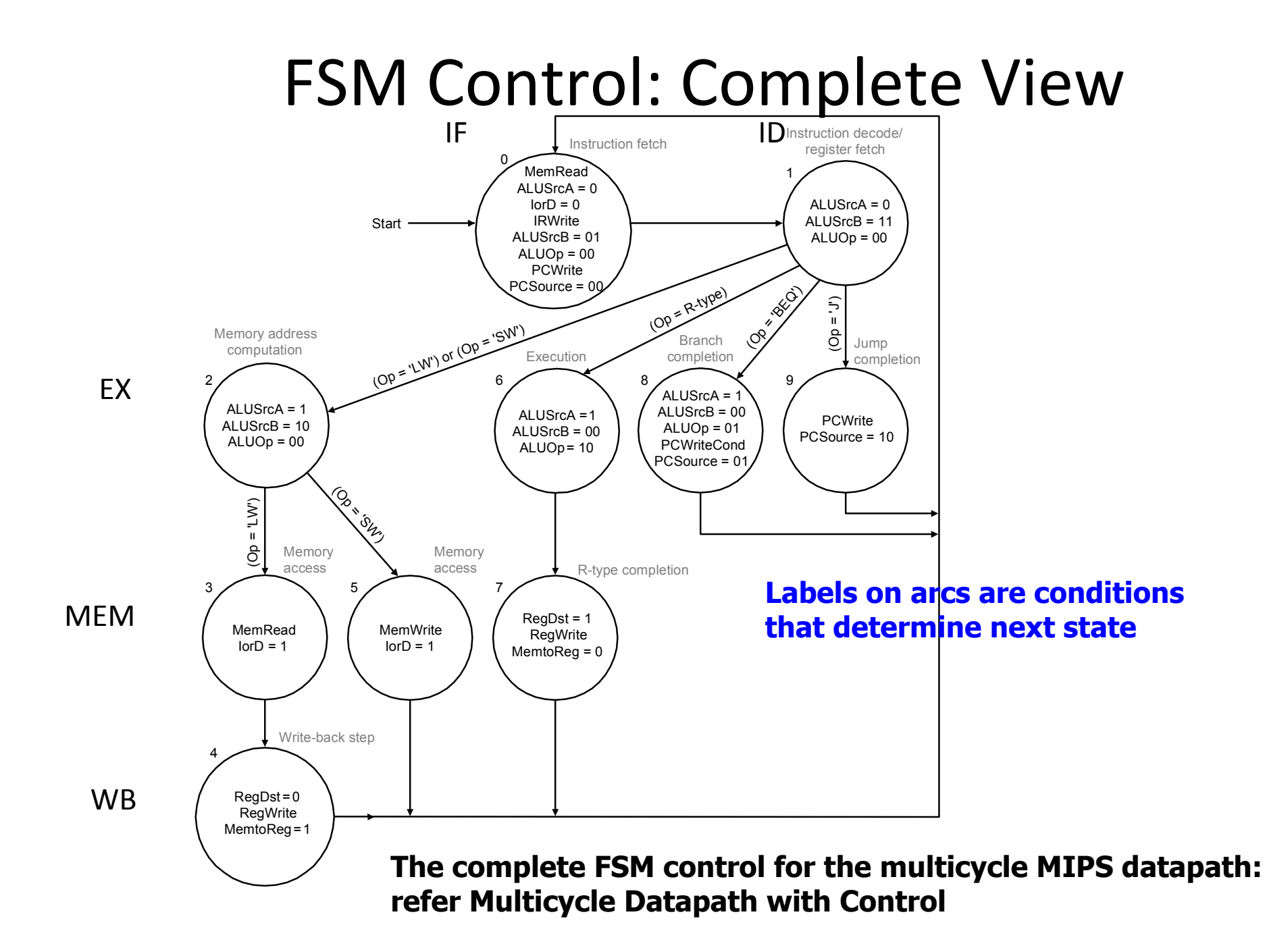

## Review and Questions

- Control lines
- Finite state machine